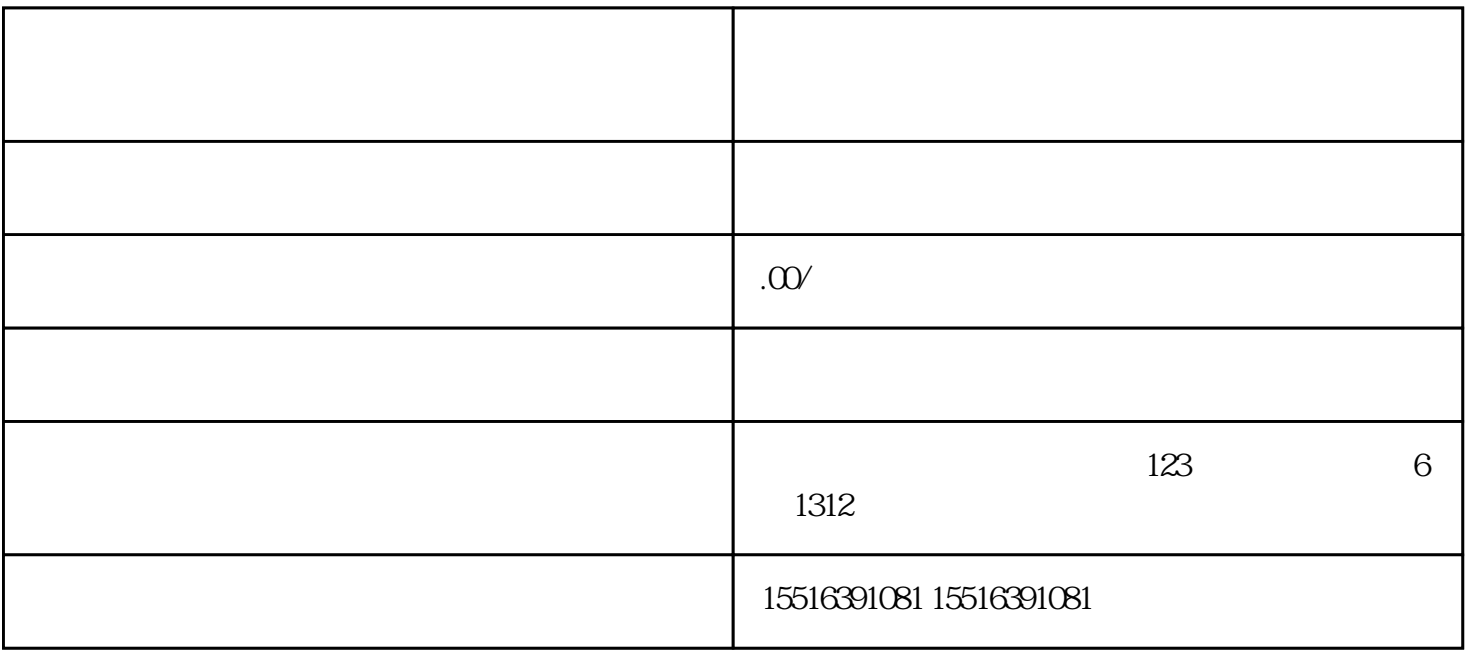

 $1.$  \*\*\*\*

 $2.$ 

 $4.$ 

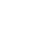

 $5.$ 

 $6.$ 

1.  $\blacksquare$ 

 $2.$ 

 $3 \times$ 

 $4.$ 

1.  $\blacksquare$ 

2.

 $3.$ 

 $4.$